What's New in Maple 2016

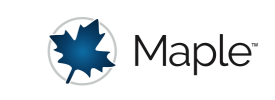

## DataSeries and DataFrame

Maple 2016 adds two new data containers: DataSeries and DataFrame. These labeled tabular data structures are ideal for storage of many different kinds of data:

- Tabular data with heterogeneous columns data types
- Ordered or unordered data, including time series or sequential data
- Any kind of statistical or observational data; labels are not essential for the data frame

**DataSeries** and **DataFrames** are built for easy manipulation and analysis of data. There are many commands in the Maple language that can be applied to these structures, including most **Statistics** commands. Many commands are also available from the rightclick context menu. **DataSeries** and **DataFrames** also contain many commands, such as:

- Account for missing values using the **FillMissing and DropMissing commands**
- Find and remove duplicate entries using the **AreDuplicate and AreUnique commands**
- **DataFrames** are mutable; add rows or columns with Append
- Compute **Aggregate** statistics based on values in a column
- convert **DataSeries** and **DataFrames** to various other data storage types and change the datatype in place for **DataSeries**
- Subset and index into data using a natural labeled index or various Boolean queries

## **DataSeries**

• A DataSeries is a one-dimensional sequence of data with a label for each data point. For example, you can keep track of nutritional energy values (in kJ per 100 g) of certain types of berries, as follows:

```
> 
energy := DataSeries(<220, 288, 136>, labels = [Raspberry, 
 Grape, Strawberry]);
```

```
energy := \begin{bmatrix} Raspberry & 220 \\ Grape & 288 \\ Strawberry & 136 \end{bmatrix}
```
This allows you to access the energy values by position (number) or label (name).

**> energy[2];**

288

**> energy[Strawberry];**

136

• You can determine which values satisfy some criteria by using elementwise operators. The result is a **DataSeries** of true/false values.

```
> 
energy >~ 200;
```

```
\begin{bmatrix} Raspberry & true \\ Grape & true \\ Strawberry & false \end{bmatrix}
```
You can use this **DataSeries** to filter the entries in the original **DataSeries**.

```
> 
energy[energy >~ 200];
```

```
\begin{array}{|c|c|c|} \hline &Raspberry & 220 & \\ \hline &Grape & 288 & \\ \hline \end{array}
```
## DataFrame

- A **DataFrame** is a two-dimensional rectangular table of data with a label for each column and for each row. For example, you can keep track of various properties of certain types of berries as follows:
- **> genus := <"Rubus", "Vitis", "Fragaria">:**
- **> carbohydrates := <11.94, 18.1, 7.68>:**
- **> total\_tons := < 543421, 58500118, 4594539 >:**
- **> top\_producer := < Russia, China, USA >:**
- **> berry\_data := DataFrame([genus, energy, carbohydrates, total\_tons, top\_producer], columns = [Genus, Energy, Carbohydrates, `Total tons`, `Top producer`], rows = Labels (energy));**

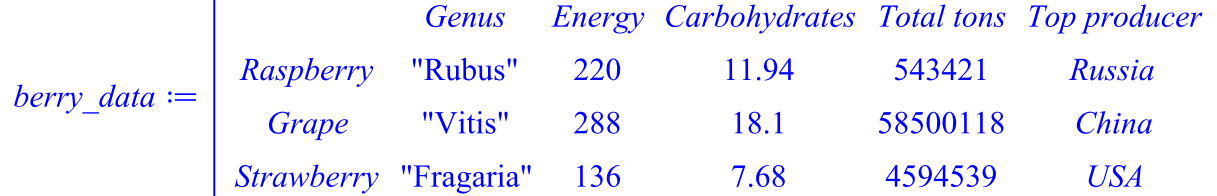

Note that in the above example, the data stored in the **DataFrame** is heterogeneous;

each **DataSeries** has a different data type: **Float**, **Integer**, **string**, and **name**.

- You can access columns by indexing the berry **DataFrame** with a number, for the position, or a name. Each column is a **DataSeries**.
- **> berry\_data[4];**

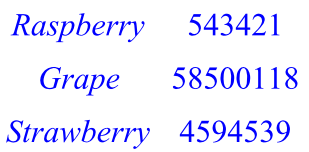

**> berry\_data[Carbohydrates];**

Raspberry 11.94<br>
Grape 18.1<br>
Strawberry 7.68

Because columns are **DataSeries**, you can test properties like for **DataSeries**.

```
> 
berry_data[Energy] >~ 200;
```

```
Raspberry true<br>Grape true<br>Strawborm false
```
- You can also filter rows. This returns a new **DataFrame** with a subset of the data.
- **> berry\_data[berry\_data[Energy] >~ 200];**

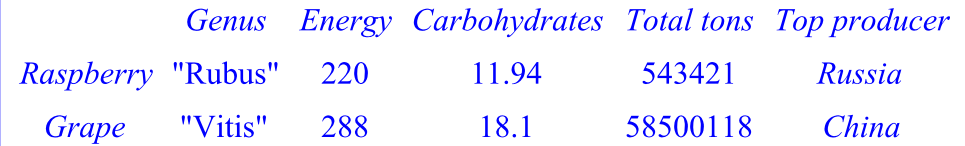

• By using the with command, you can simplify the syntax a little: the column names then represent the corresponding column directly, without the use of indexing.

```
> 
with(berry_data);
```
[Genus, Energy, Carbohydrates, Total tons, Top producer]

**> Carbohydrates;**

```
\begin{array}{|c|c|c|c|}\n\hline\nRaspberry & 11.94 \\
\hline\n\text{Grape} & 18.1 \\
\hline\n\text{Sturm beam} & 7.68\n\end{array}
```
**> berry\_data[Energy >~ 200];**

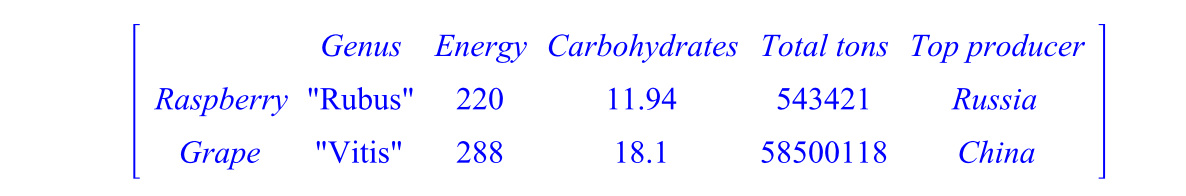